# Accelerate ML inferences on mobile devices

with Android Neural Networks API (NNAPI)

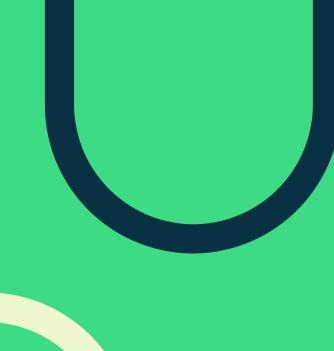

### **Agenda**

- What is NNAPI?
- Current features
- Performance and Power
- How to use NNAPI

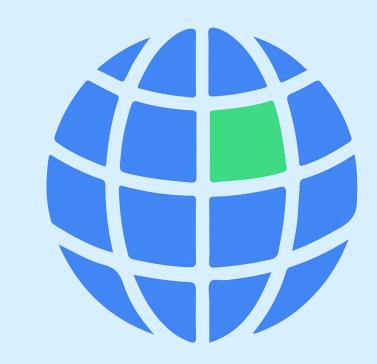

# **What is NNAPI**

### Introduction

#### NDK API for a neural networks inference on hardware accelerators

- C API
- Fast evolving
- Backward compatible

#### NNAPI 1.0 (Android O-MR1)

• 29 operators, float32 or unsigned asymmetric quantization

#### NNAPI 1.1 (Android P)

38 operators

#### NNAPI 1.2 (Android Q)

- 94 operators
- float16 and signed per-channel quantization
- Introspection API
- Vendor extension

#### NNAPI 1.3 (Android R)

- 101 operators
- Signed asymmetric quantization
- Control Flow, QoS, memory domains, async command queue
- Runtime is an updatable APEX module

2020 | Confidential and Proprietary android

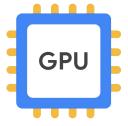

Graphics processing unit

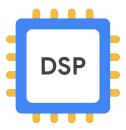

Digital signal processor

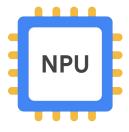

Neural processing unit

### **Architecture**

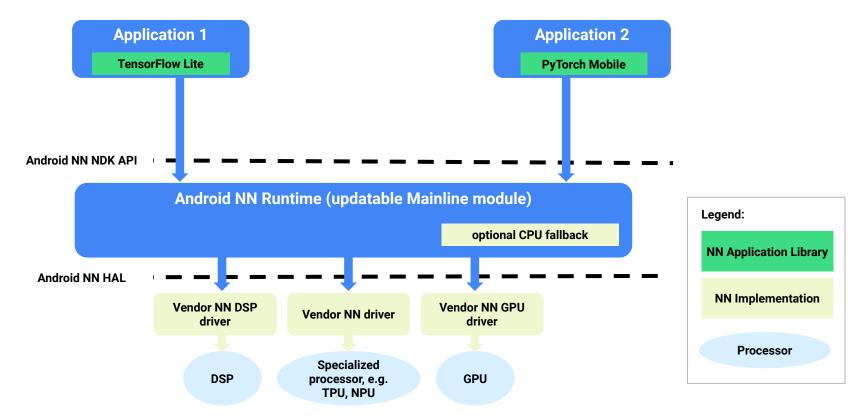

### **Performance and Power**

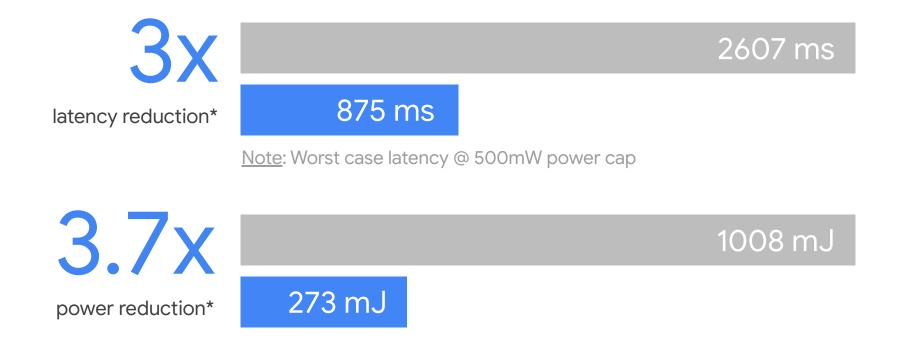

2020 | Confidential and Proprietary android

<sup>\*</sup> Source: Google. Based on Google Lens OCR running on the Al Engine in Qualcomm Snapdragon 855 with Android Q

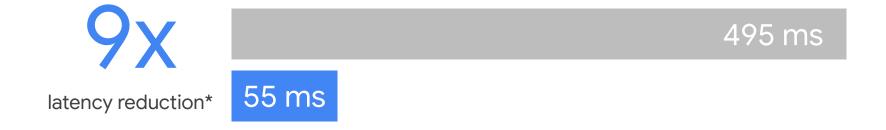

\* Source: Google. Based on ML Kit Face Detection running on MediaTek Helio P90

2020 | Confidential and Proprietary and and Proprietary

## How to use NNAPI

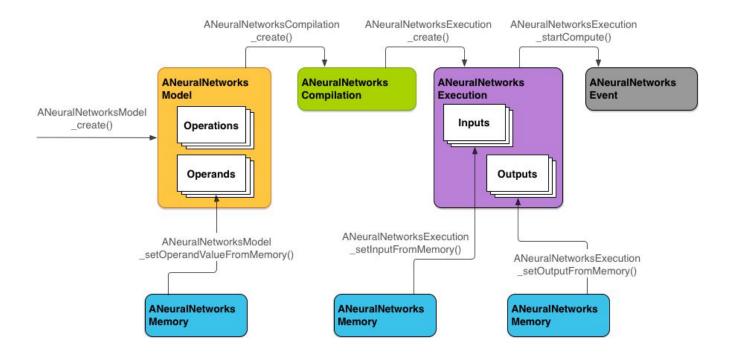

or in TFLite: ModifyGraphWithDelegate(NnApiDelegate());

https://developer.android.com/ndk/guides/neuralnetworks https://www.tensorflow.org/lite/performance/nnapi

2020 | Confidential and Proprietary

# Thanks!

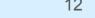